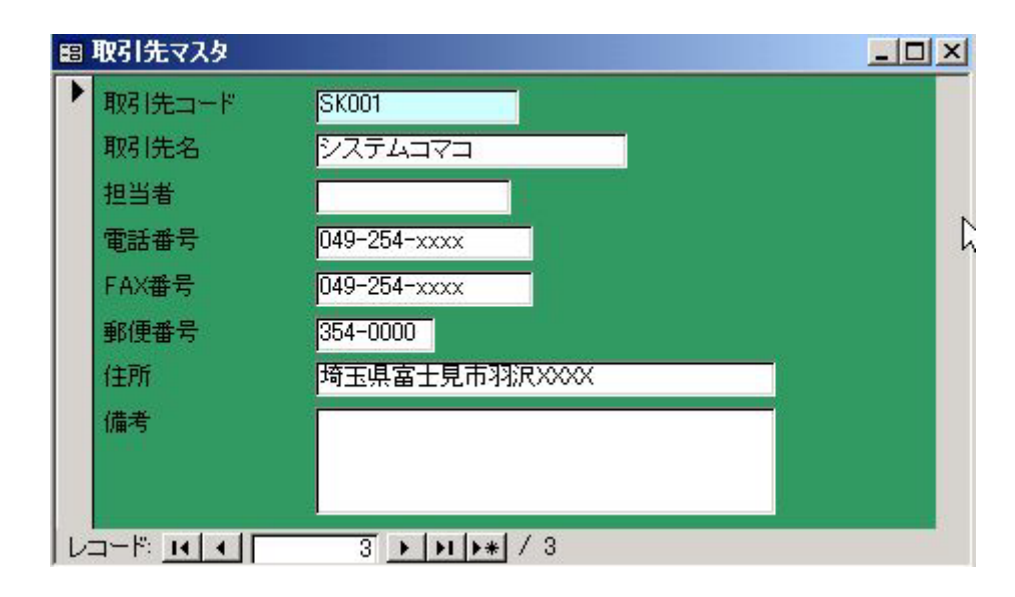

フォーカスのあるコントロールを目立たせる-条件付書式

フォーカスのあるコントロールを目立たせる-系作

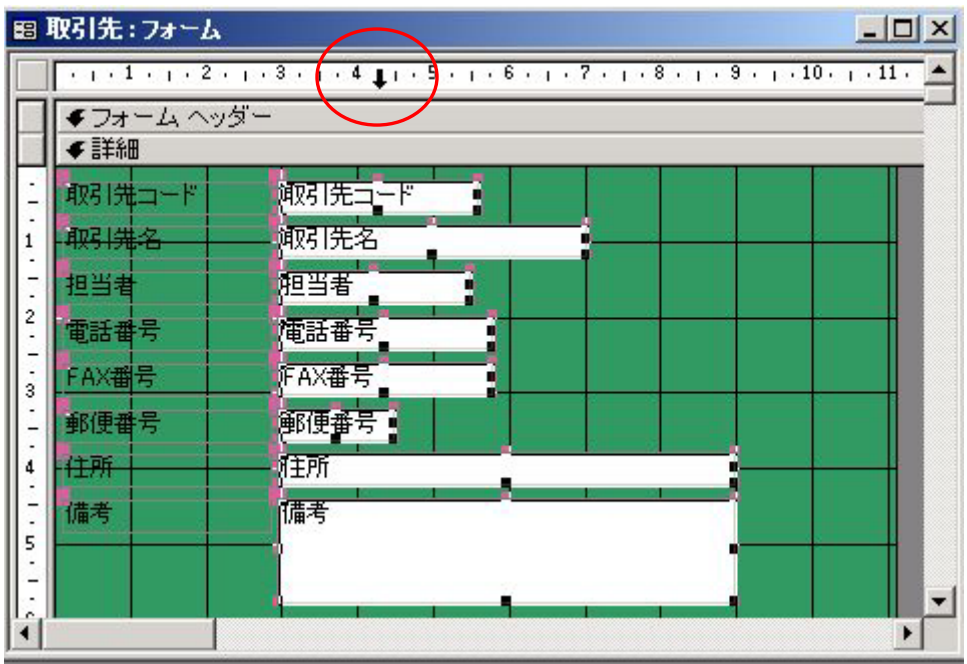

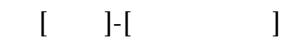

フォーカスのあるコントロールを目立たせる-条件付書式

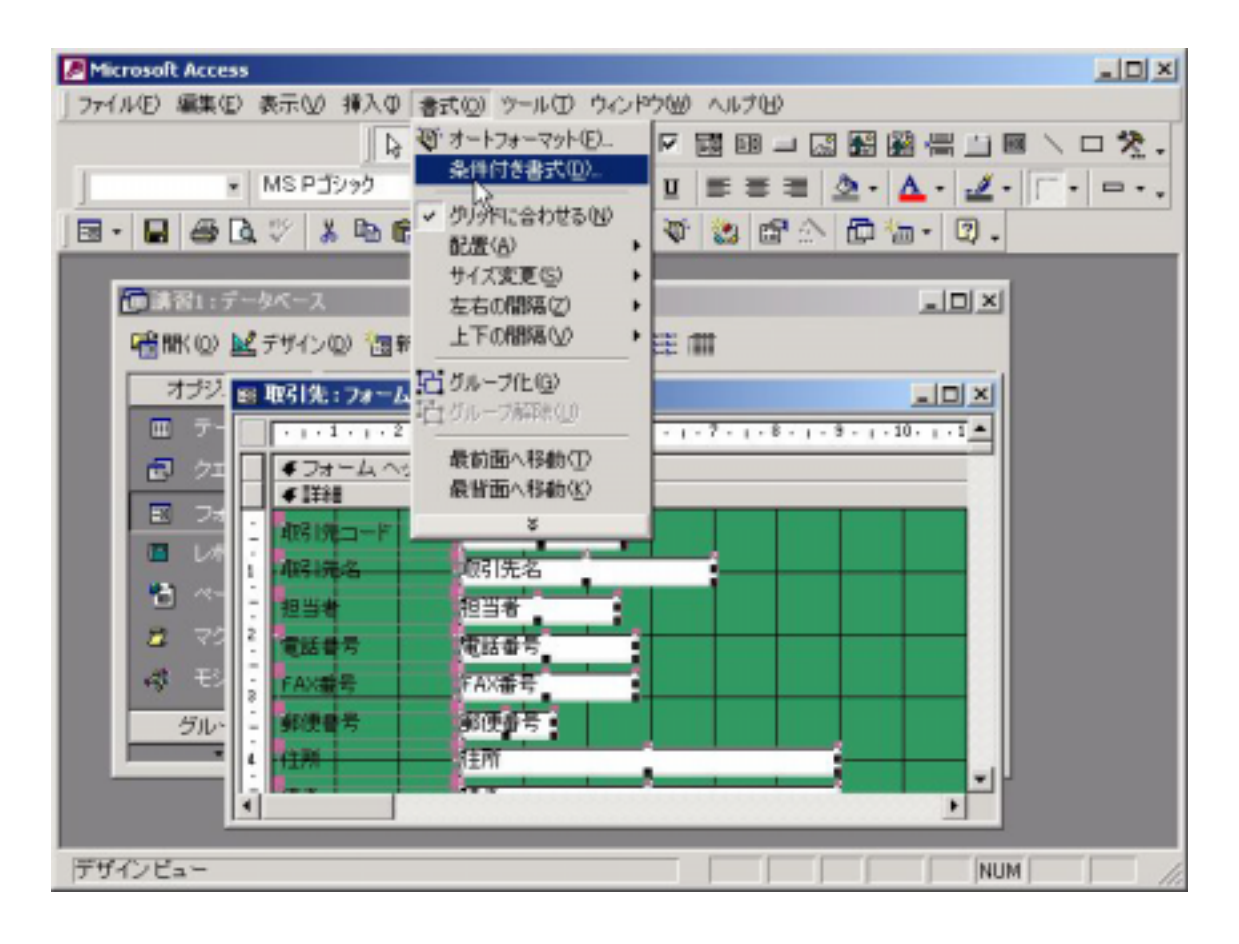

条件1(1) 1]  $[$ フィールドの値  $\overline{\phantom{0}}$  $\lceil$ 厌  $\frac{1}{x}$ カスのあるフ フォ Ťzri

 $7|x|$ 宝気の書き日井条 既定の書式設定(F) どの条件も満たさない時便用する<br>書式:  $\mathbf{B} \quad I \quad \underline{\mathbf{U}} \quad \Delta \cdot \Delta \cdot \boxed{\mathbf{F}}$ AsBbCoYyZz → 条件1① フォーカスのあるフィー、 条件が真のときに使用する書ましり<br>ブレビュー: AaBbCcYyZz  $B$   $I$   $U$   $\partial$   $\partial$   $\Delta$   $=$ NEED. 遠加(A) >> |  $0K$ 

 $[OK]$